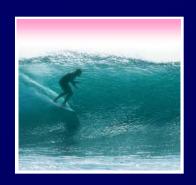

# Networking

More than just a social interaction

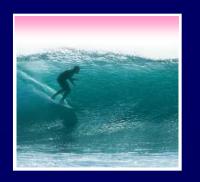

#### Networks...

# Computers are useful alone, but are better when connected (networked)

- \* Access more information and software than is stored locally
- \* Help users to communicate, exchange information ... changing ideas about social interaction
- \* Perform other services -- printing, Web,...

UW's networks move more than trillion bytes per day

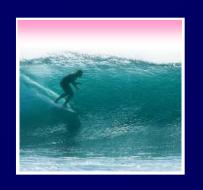

#### Network Structure

Networks are structured differently based (mostly) on how far apart the computers are

- Local area network (LAN) -- a small area such as a room or building
- \* Wide area networks (WAN) -- large area, e.g. distance is more than 1 Km

Internet: all of the wires, fibers, switches, routers etc. connecting named computers

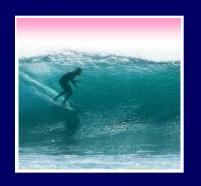

#### Protocol Rules!

To communicate computers need to know how to set-up the info to be sent and interpret the info received

- \* Communication rules are a protocol
- \* Example protocols
  - EtherNet for physical connection in a LAN
  - TCP/IP -- transmission control protocol / internet protocol -- for Internet
  - HTTP -- hypertext transfer protocol -- for Web

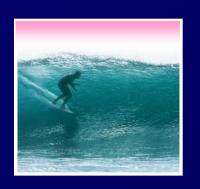

#### LAN in the Lab

### EtherNet is a popular LAN protocol

Recall, it's a "party" protocol

Connection to campus network infrastructure

Typical MGH or OUGL Lab

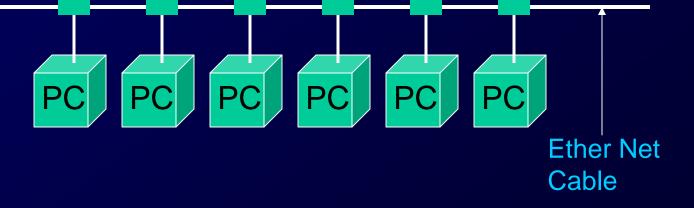

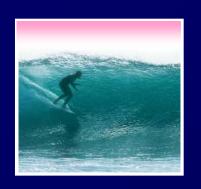

# Campus & The World

The campus subnetworks interconnect computers of the UW domain which connects to Internet via a gateway

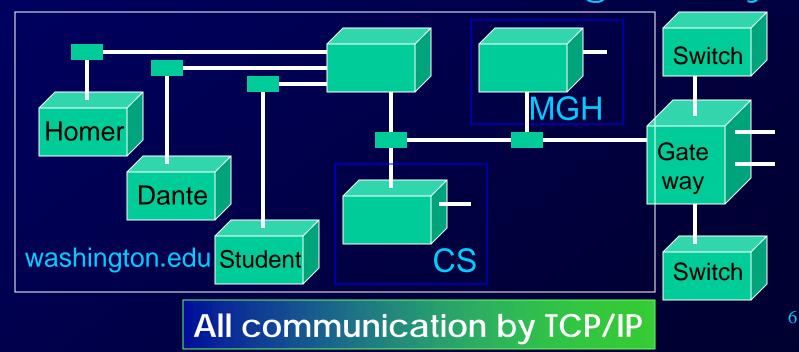

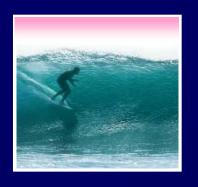

## **IP -- Like Using Postcards**

# Information is sent across the Internet using IP -- Cerf uses postcard analogy

- Break message into fixed size units
- Form IP packets with destination address,
  sequence number and content addr # data
- Each makes its way separately to destination, possibly taking different routes
- Reassembled at destination forming msg

Taking separate routes lets packets by-pass congestion and out-of-service switches

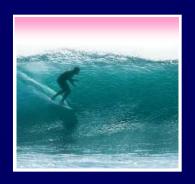

### A Trip to Switzerland

# A packet sent from UW to ETH (Swiss Fed. Tech. University) took 21 hops

| Нор   |                                                                                          | IP Address    | Node Name                               | Location        |    | ms   |  | Network                                         |  |
|-------|------------------------------------------------------------------------------------------|---------------|-----------------------------------------|-----------------|----|------|--|-------------------------------------------------|--|
| 0     |                                                                                          | 128.95.1.207  | spiff.cseresearch.cs.washington.edu     |                 |    |      |  | University of Washington WASHINGTON             |  |
| 1 /   |                                                                                          | 128.95.1.100  | -                                       | <b>UW</b> Gat   | ev | vav  |  | University of Washington WASHINGTON             |  |
| 2     |                                                                                          | 140.142.150.2 | uwbr2-GE0-1.cac.washington.edu          |                 |    | ·,   |  | University of Washington UW-SEA                 |  |
| 3     |                                                                                          | 198.107.150.1 | hnsp1-wes-ge-0-0-0-0.pnw-gigapop.net    |                 |    | lo l |  | Verio, Inc. VRIO-198-106                        |  |
| 4     |                                                                                          | 198.48.91.78  | abilene-pnw.pnw-gigapop.net             |                 |    | 5    |  | University of Washington UW-SEA29               |  |
| 5     |                                                                                          |               | sttlng-sttl.abilene.ucaid.edu           |                 |    | 0    |  | Exchange Point Blocks NET-EP-1                  |  |
| 6     |                                                                                          | 198.32.8.50   | dnvr-sttl.abilene.ucaid.edu             |                 |    | 35   |  | Exchange Point Blocks NET-EP-1                  |  |
| 7     |                                                                                          | 198.32.11.111 | A-                                      |                 |    | 27   |  | Exchange Point Blocks NET-EP-1                  |  |
| 8     |                                                                                          | 198.32.8.14   | kscy-dnvr.abilene.ucaid.edu             |                 |    | 40   |  | Exchange Point Blocks NET-EP-1                  |  |
| 9     |                                                                                          |               | kscyng-kscy.abilene.ucaid.edu           |                 |    | 34   |  | Exchange Point Blocks NET-EP-1                  |  |
| 10    |                                                                                          | 198.32.8.80   | iplsng-kscyng.abilene.ucaid.edu         |                 |    | 281  |  | Exchange Point Blocks NET-EP-1                  |  |
| 11    |                                                                                          |               | chinng-iplsng.abilene.ucaid.edu         |                 |    | 52   |  | Exchange Point Blocks NET-EP-1                  |  |
| 12    |                                                                                          |               | nycmng-chinng.abilene.ucaid.edu         |                 |    | 72   |  | Exchange Point Blocks NET-EP-1                  |  |
| 13    |                                                                                          | 1 1           | nycm-wash.abilene.ucaid.edu             |                 |    | 68   |  | Exchange Point Blocks NET-EP-1                  |  |
| 14    |                                                                                          |               | abilene-gtren.de2.de.geant.net          | (United Kingdor |    | 165  |  | IP allocation for GEANT network                 |  |
| 15    |                                                                                          |               | de.it1.it.geant.net                     | (United Kingdor |    | 171  |  | IP allocation for GEANT network                 |  |
| 16    |                                                                                          |               | it.ch1.ch.geant.net                     | (United Kingdor |    | 183  |  | IP allocation for GEANT network                 |  |
| 17    |                                                                                          | 62.40.103.18  | swiCE2-P6-1.switch.ch                   | (United Kingdor |    | 178  |  | IP allocation for GEANT network                 |  |
| 18    |                                                                                          | 1             | swiEZ2-G2-2.switch.ch                   | (Switzerland)   |    | 187  |  | SWITCH Teleinformatics Services SWITCH-LAN      |  |
| 19    |                                                                                          |               | rou-eth-switch-1-giga-to-switch.ethz.ch | (Switzerland)   |    | 192  |  | Swiss Federal Institute of Technology ETH-NET6  |  |
| 20    |                                                                                          |               | rou-rz-1-mega-transit-2.ethz.ch         | (Switzerland)   |    | 188  |  | Swiss Federal Institute of Technology ETH-ETHER |  |
| 21    | _                                                                                        | 129.132.1.15  |                                         | (Switzerland)   |    | 192  |  | Swiss Federal Institute of Technology ETH-ETHER |  |
| Round | Roundtrip time to eth.ch, average = 192ms, min = 187ms, max = 204ms 14-Nov-02 1:39:08 PM |               |                                         |                 |    |      |  |                                                 |  |

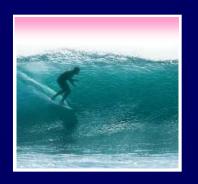

# Check Internet Hops

#### Interested?

- \* Find software using Google: Search on "traceroutes"
- \* Download a copy of the software
- \* Install software and type in foreign URLs
  - Switzerland eth.ch
  - Australia www.usyd.edu.au
  - Japan kyoto-u.ac.jp
  - South Africa www.uct.ac.za

Use Google to find foreign computers

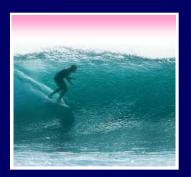

# Naming Computers I

People name computers by a domain name -- a hierarchical scheme that groups like computers

.edu All educational computers.washington.edu All computers at UW dante.washington.edu A UW computer

Peers

.ischool.washington.edu iSchool computers .cs.washington.edu CSE computers june.cs.washington.edu A CSE computer

Domains begin with a "dot" and get "larger" going right

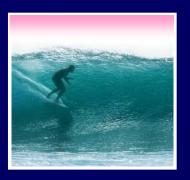

# Naming Computers II

Computers are named by IP address, four numbers in the range 0-255

cse.washington.edu: 128.95.1.4

ischool.washington.edu: 128.208.100.150

- \* Remembering IP addresses would be brutal for humans, so we use domains
- \* Computers find the IP address for a domain name from the *Domain Name System* -- an IP address-book computer

A computer needs to know IP address of DNS server!

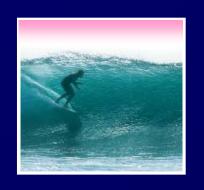

#### Domains

# .edu .com .mil .gov .org .net domains are "top level domains" for the US

- \* Recently, new TLD names added
- \* Each country has a top level domain name: .ca (Canada), .es (Spain), .de (Germany), .au (Australia), .at (Austria), .us

The FIT book contains the complete list

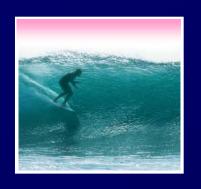

# Logical vs Physical

#### There are 2 ways to view the Internet

- Humans see a hierarchy of domains relating computers -- logical network
- Computers see groups of four number IP addresses -- physical network
- Both are ideal for the "users" needs
- The Domain Name System (DNS) relates the logical network to the physical network by translating domains to IP addresses

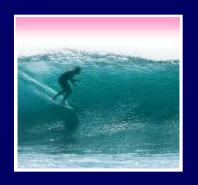

#### Client/Server Structure

The Internet computers rely on the client/server protocol: servers provide services, clients use them

- Sample servers: email server, web server, ...
- UW servers: dante, courses, www, student,...
- Frequently, a "server" is actually many computers acting as one, e.g. dante is a group of more than 50 servers

Protocol: Client packages a request, and sends it to a server; Server does the service and sends a reply

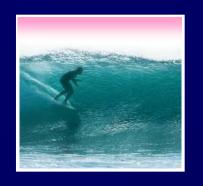

#### World Wide Web

World Wide Web is the collection of servers (subset of Internet computers) & the information they give access to

- Clearly, WWW ≠ Internet
- The "server" is the web site computer and the "client" is the surfer's browser
- Many Web server's domain names begin with www by tradition, but any name is OK
- Often multiple server names map to the same site: MoMA.org and www.MoMA.org

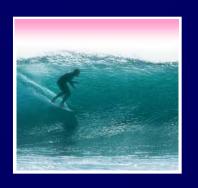

### Client/Server Interaction

For Web pages, the client requests a page, the server returns it: there's no connection, just two transmissions

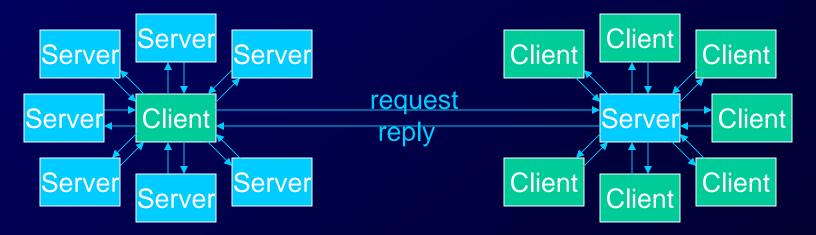

Servers serve many clients; clients visit many servers

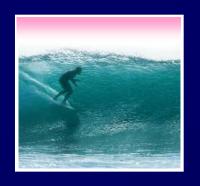

### Web addresses are URLs, uniform resource locator, an IP address+path

 URLs are often redirected to other places; http://www.cs.washington.edu/100/ goes to

http://www.cs.washington.edu/education/courses/100/04wi/index.htm

protocol = http://

Web server = WWW

domain = .cs.washington.edu

= /education/courses/100/04wi/ directories (folders) path

file = index

file extension hypertext markup language = .htm

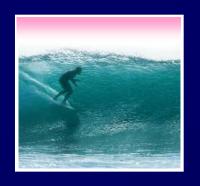

### Summary

# Networking is changing the world

Internet: named computers using TCP/IP WWW: servers providing access to info

- \* Principles
  - Logical network of domain names
  - Physical network of IP addresses
  - Protocols rule: LAN, TCP/IP, http, ...
  - Domain Name System connects the two
  - Client/Server, fleeting relationship on WWW